## **Wymagania na poszczególne oceny INFORMATYKA KLASA IV**

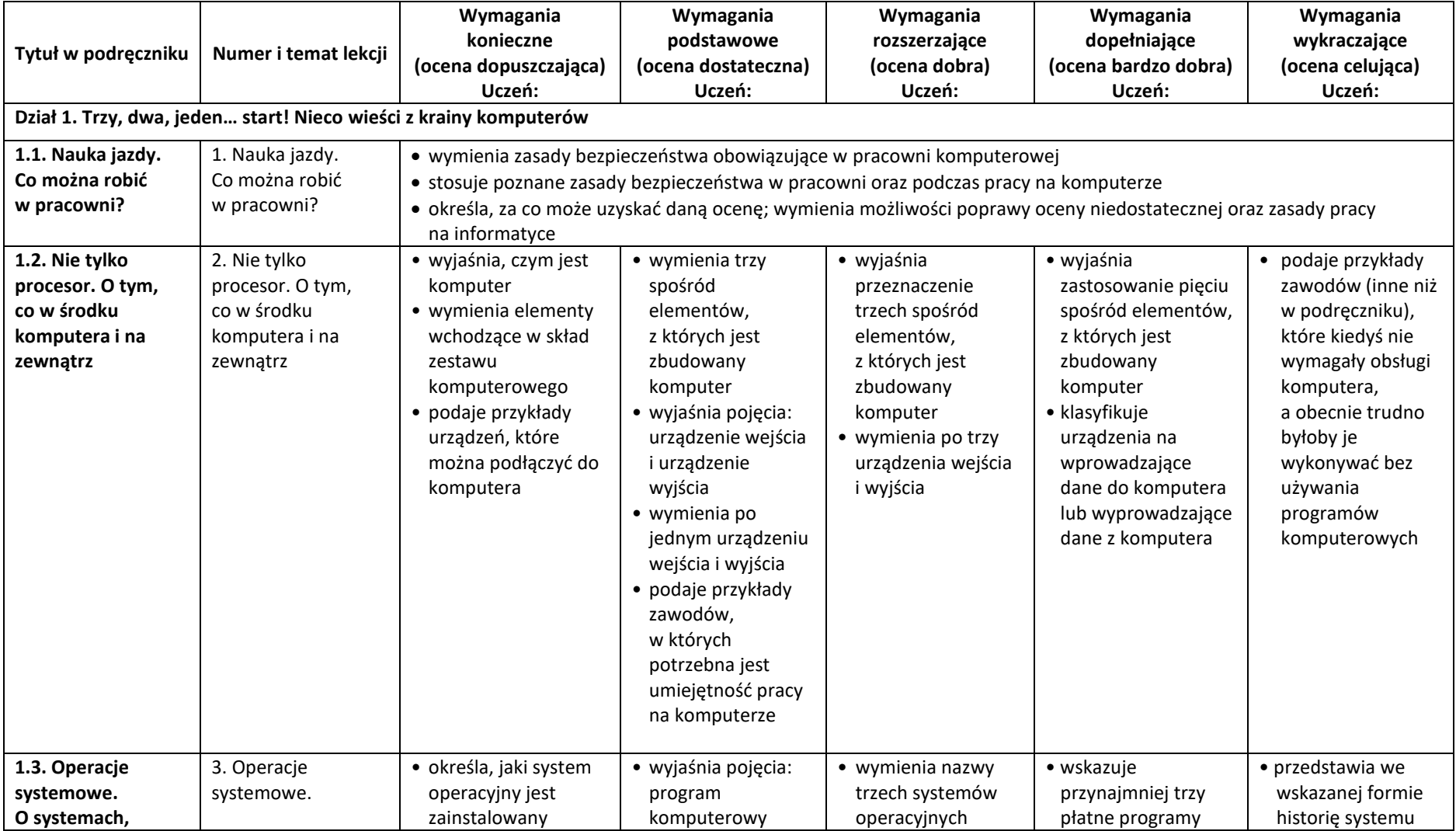

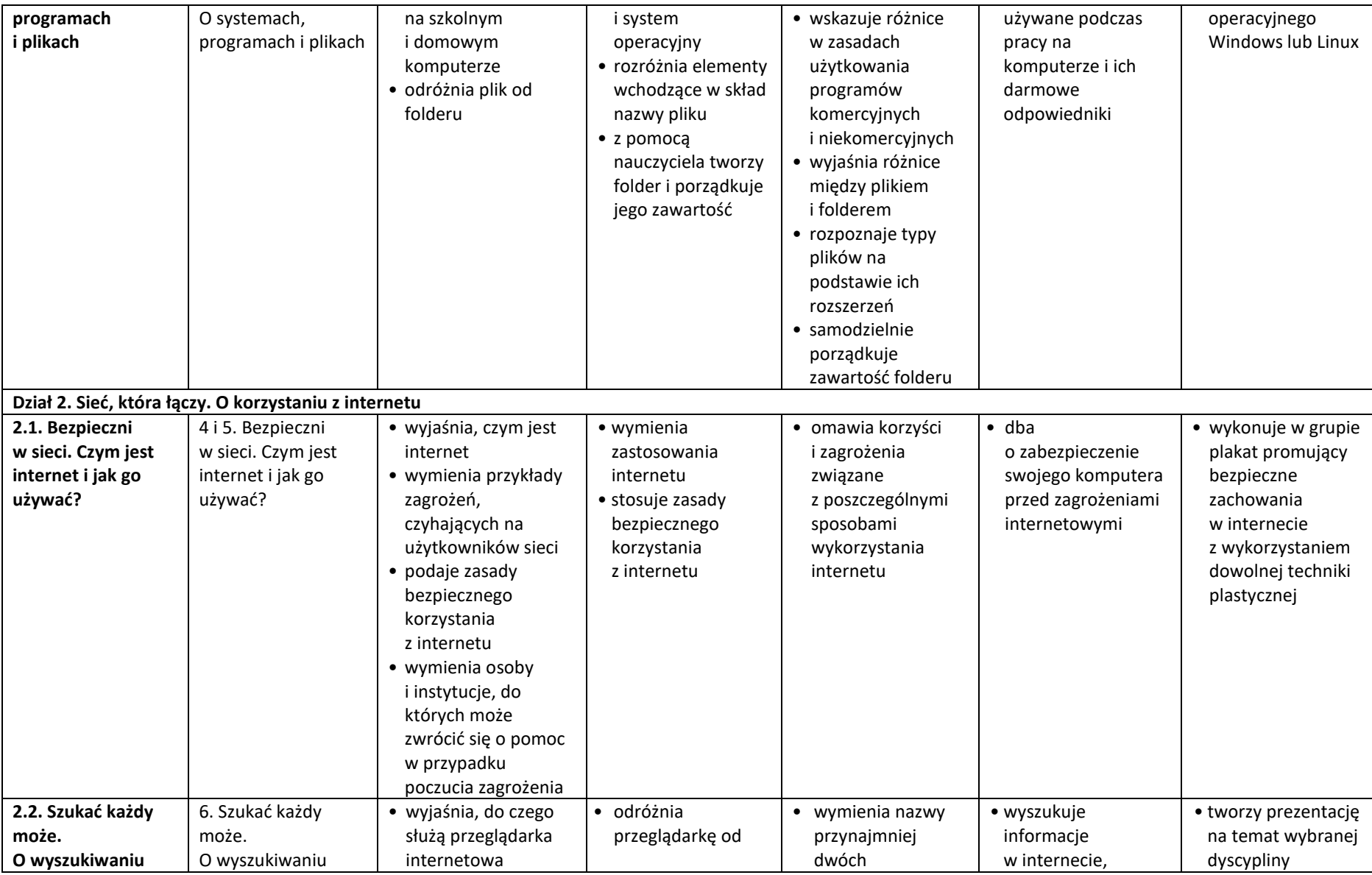

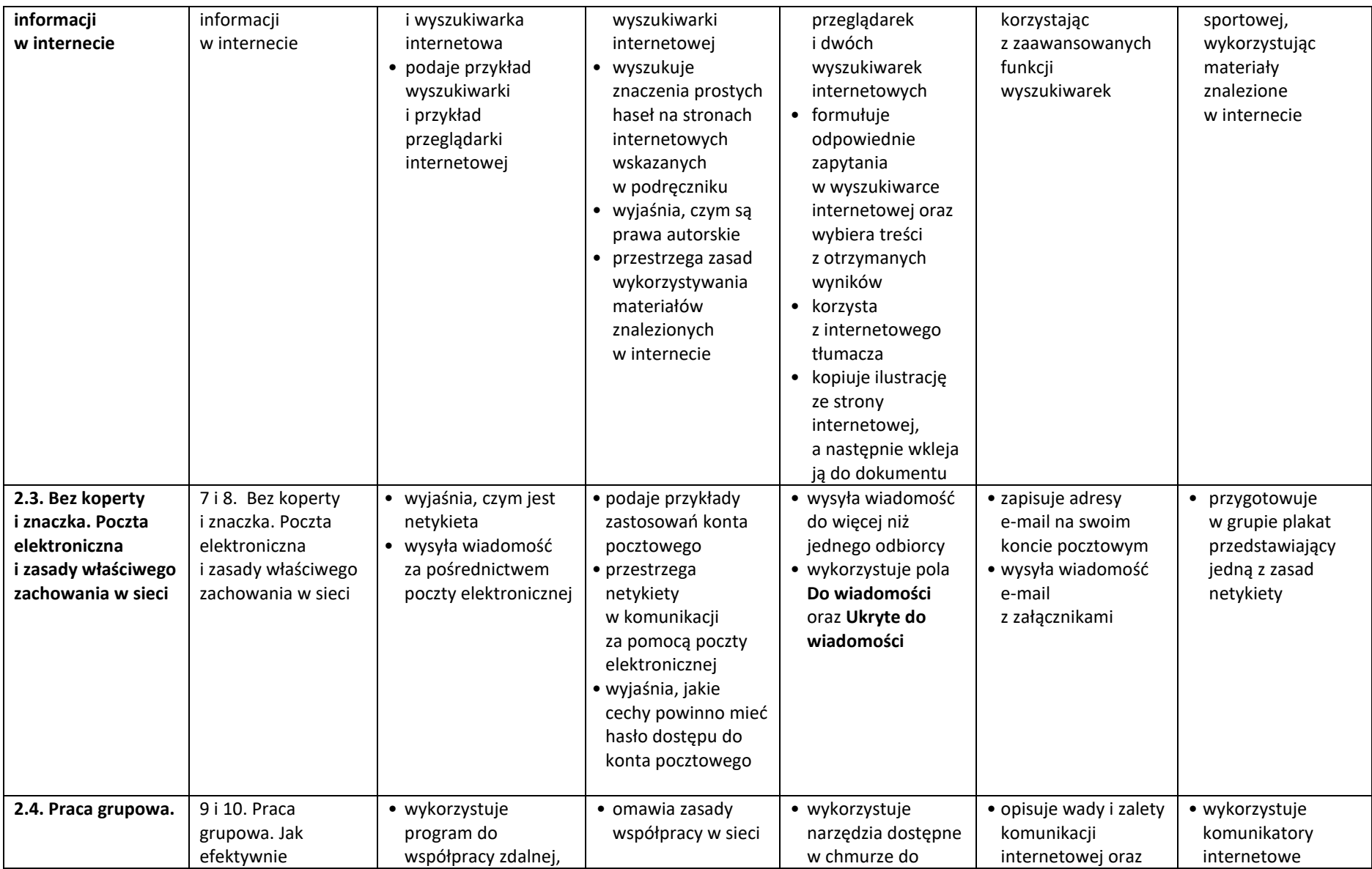

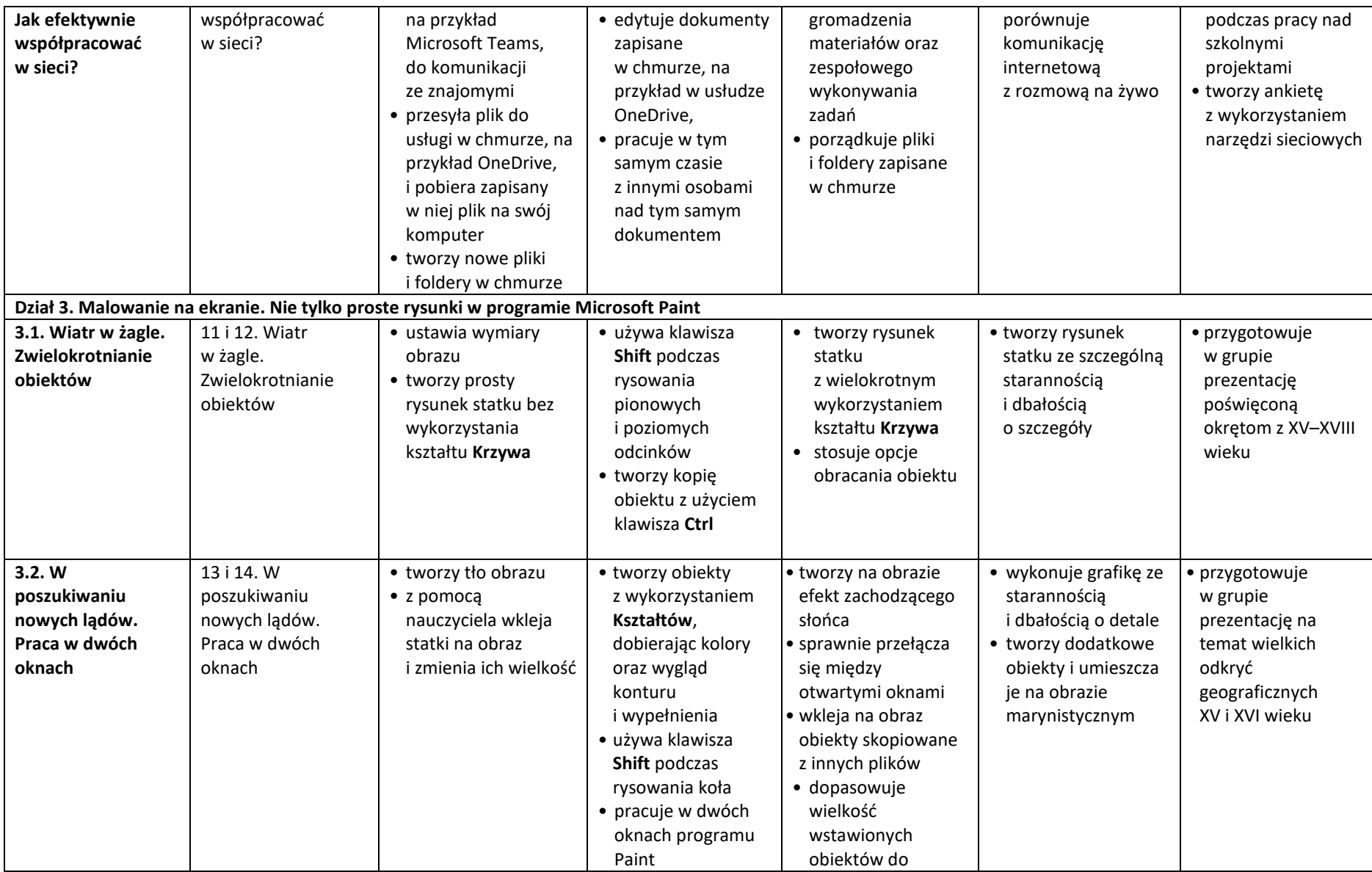

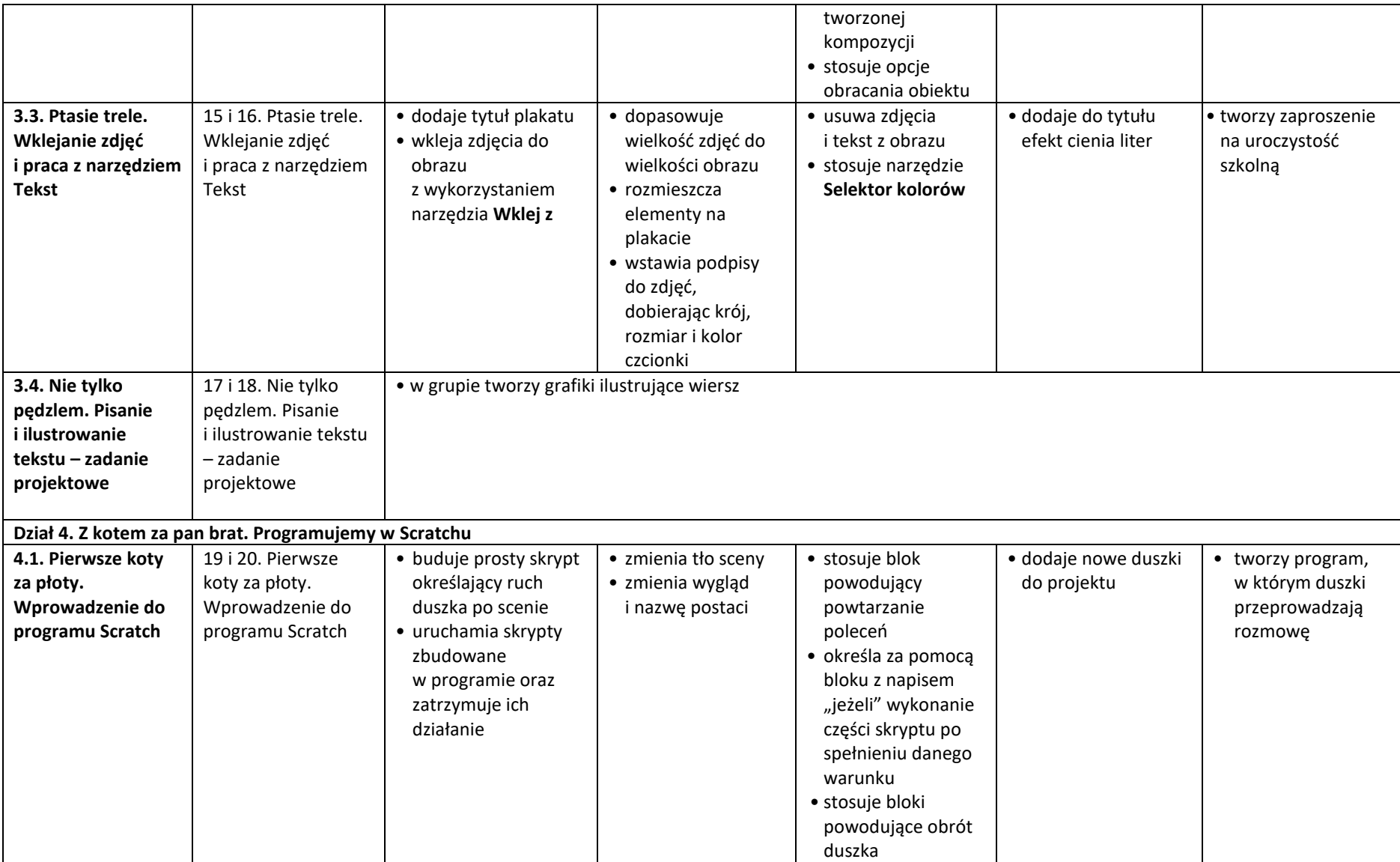

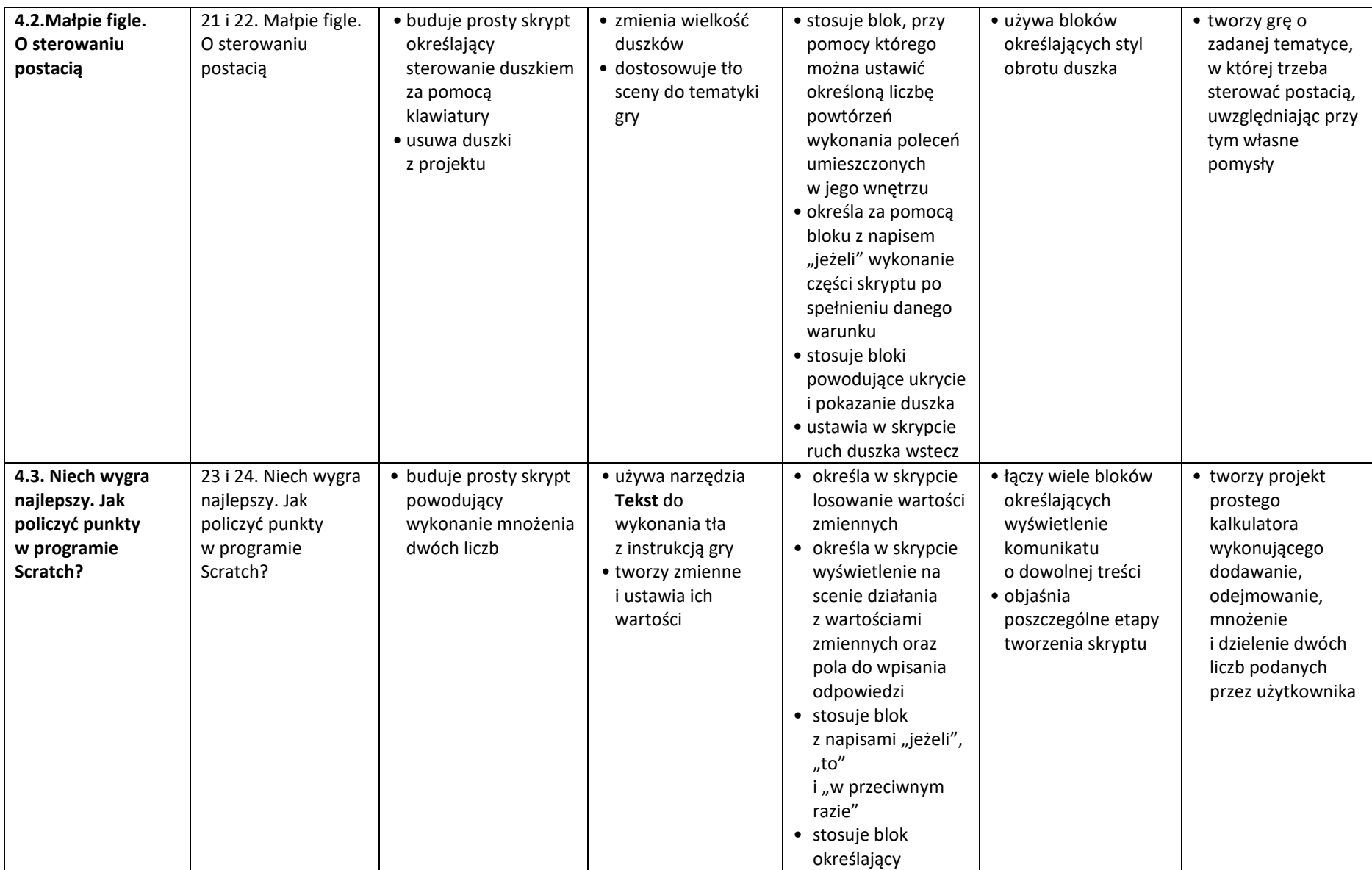

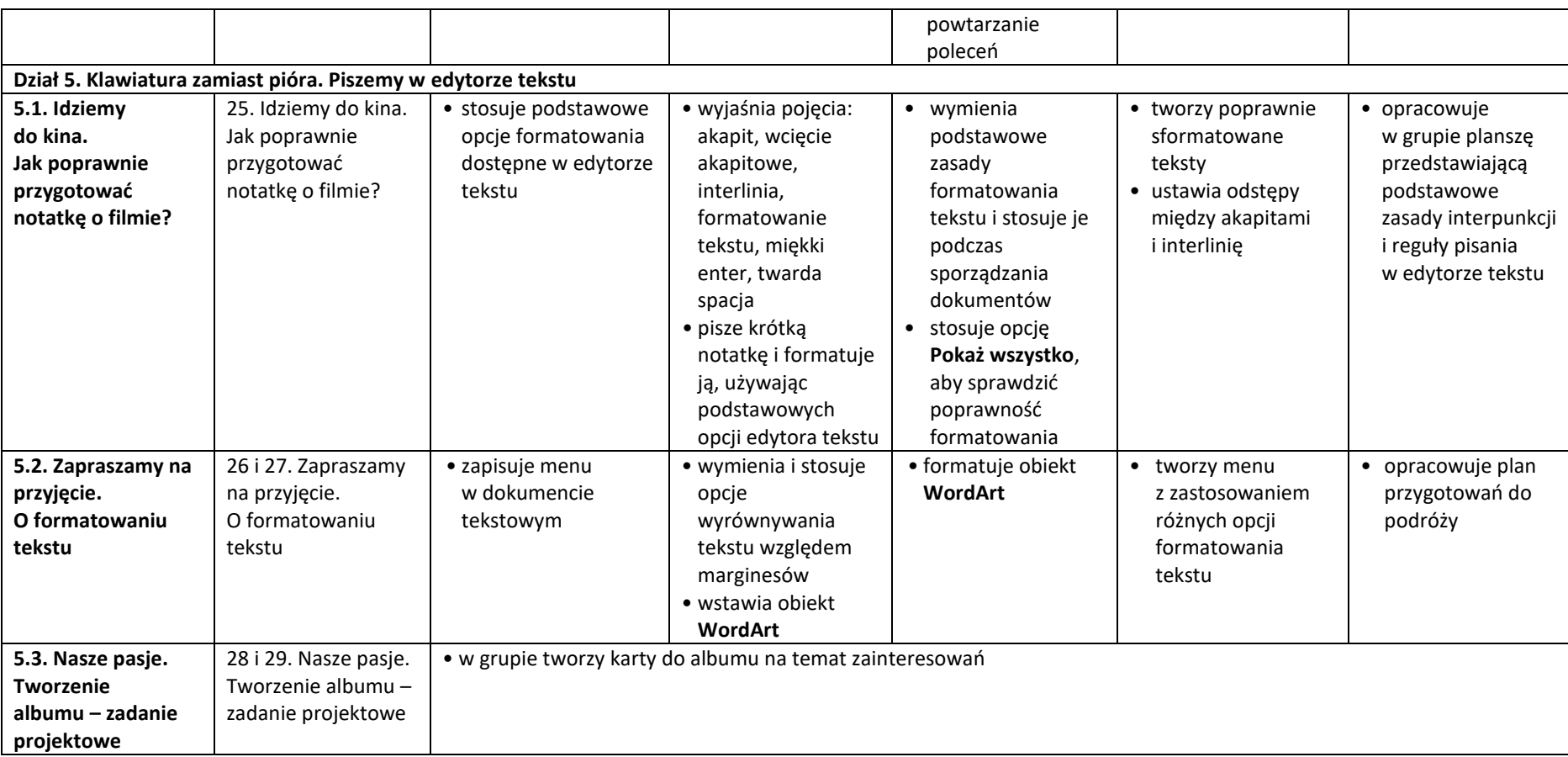